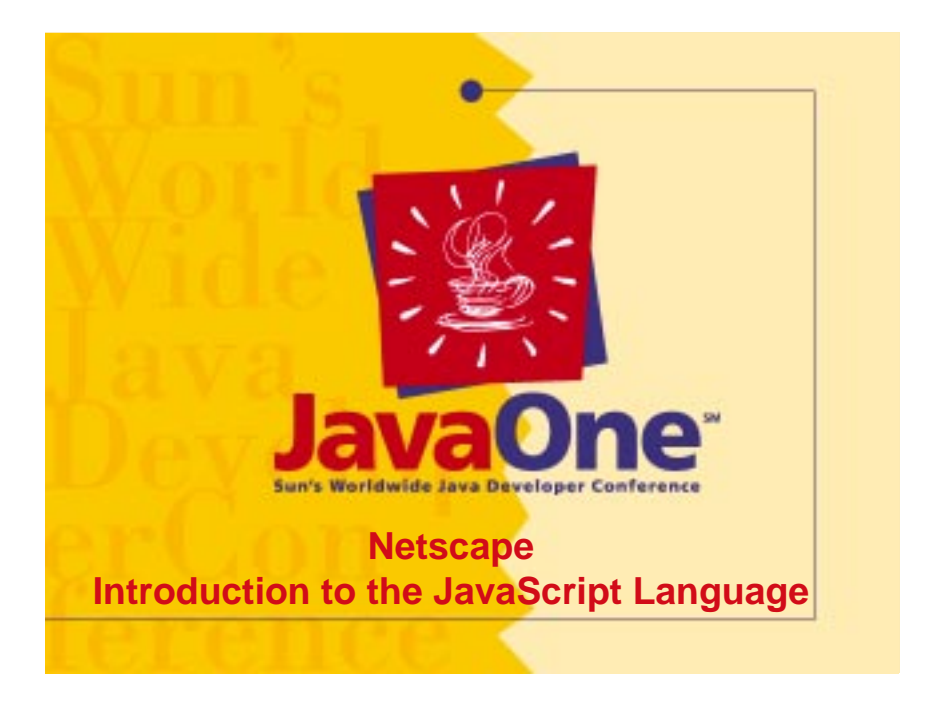

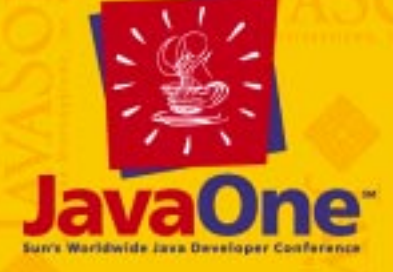

**Netscape: Introduction to the JavaScript JavaScript Language Language**

*Eckart Walther Eckart Walther Netscape Netscape Communications Communications*

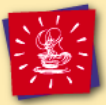

# **Serving Up:**

- JavaScript Overview
- Server-side JavaScript
- LiveConnect: Integrating JavaScript, Java Applets & Native Code
- Future Directions

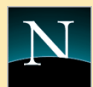

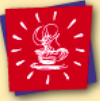

# **What Is JavaScript?**

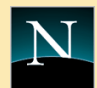

 "JavaScript is an object-based scripting language designed to add programmatic capabilities and cross platform scripting of events, objects, and methods to web pages."

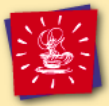

# **Java vs. JavaScript**

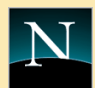

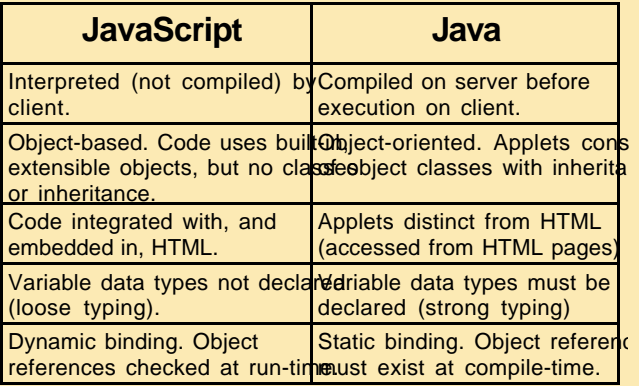

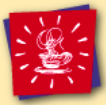

# **What Does it Taste Like?**

• Use <script> tag

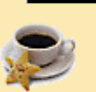

- Built-in objects, properties extend HTML & reflect document content:
	- Objects: window, frames, document, form, form elements
	- Properties: **document.bgcolor, document.lastModified**
	- Methods: **document.write(), window.open()**
	- Form element event-handlers: **onClick, onFocus**

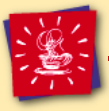

#### **A Simple JavaScript**

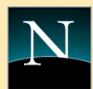

#### **<HTML>**

**<HEAD>**

 **<SCRIPT LANGUAGE="JavaScript"> <!-- hide script from old browsers document.write( "Welcome to" ); // end the hiding here --> </SCRIPT> </HEAD> <BODY> JavaOne! </BODY>**

**</HTML>**

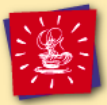

# **JavaScript Functions**

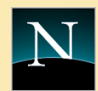

- Generally defined in HEAD
- Stored and executed by events in the page

```
• <HEAD><SCRIPT LANGUAGE="JavaScript">
     function square( x ) {
       return x * x;
     }
     document.write( "The function returned ",
                      square( 5 ), ".");
  </SCRIPT></HEAD>
```
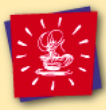

#### **Events**

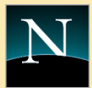

**<TAG eventHandler="JavaScript Code"> e.g., <INPUT TYPE="button" VALUE="Calculate" onClick="compute( this.form )">**

- Focus, Blur, Change events: text fields, textareas, and selections
- Click events: buttons, radio buttons, checkboxes, submit buttons, reset buttons, links
- Select events: text fields, textareas
- MouseOver events: links

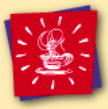

#### **Functions & Events**

```
 <HEAD> <SCRIPT LANGUAGE="JavaScript">
   function compute( form ) {
     if( confirm( "Are you sure?" ) ) 
       form.result.value = eval( form.expr.value );
     else
       alert( "Please come back again" );
 }
</SCRIPT> </HEAD>
<BODY>
   <FORM> Enter an expression:
   <INPUT TYPE="text" NAME="expr" SIZE=15 >
   <INPUT TYPE="button" VALUE="Calculate" 
       ONCLICK="compute( this.form )" >
   <BR> Result:
   <INPUT TYPE="text" NAME="result" SIZE=15 >
</BR> </FORM> </BODY>
```
# **Objects**

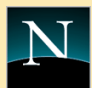

- Window, Child windows: Top-level object and frame windows
	- window.open( "doc1.html" )
- Location: current URL
	- location.href = "http://www.terrapin.com/samples/vsimple.html"
- History: previous URLs
	- history.length = 7
- Document: title, background color
	- document**.**myform**.**Button1**.**value = "Press Me"

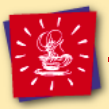

# **Server-Side JavaScript**

- 
- Executes on the server to satisfy an HTTP request
- Includes pre-defined objects
- Includes built-in functions
- Maintains state across requests

#### **HTTP Request: Execution Viewpoint**

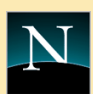

- •1. Server receives request
- 2. Server checks with JavaScript Run-Time to see if it wants the request
- 3. Server turns the request over to JavaScript
- 4. JavaScript reads a pre-digested form of the HTML page (including JavaScript bytecodes) from a binary file
- 5. JavaScript attaches built-in objects with the JavaScript context
- 6. JavaScript interprets the pre-digested form of the page

#### **HTML with JavaScript: Request Object**

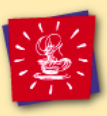

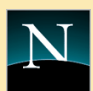

**<HTML> <HEAD> <TITLE> Hello World </TITLE> </HEAD> <BODY> <H1> Hello World </H1> <P> Your IP Address is <SERVER> write(request.ip) </SERVER> </BODY> </HTML>**

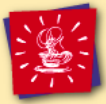

# **Pre-Defined Objects**

- Server
- Project
- Client
- Request
- Database

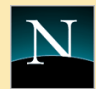

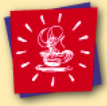

# **Build-In Functions**

- defined
- write
- flush
- redirect
- debug
- registerCFunction

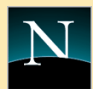

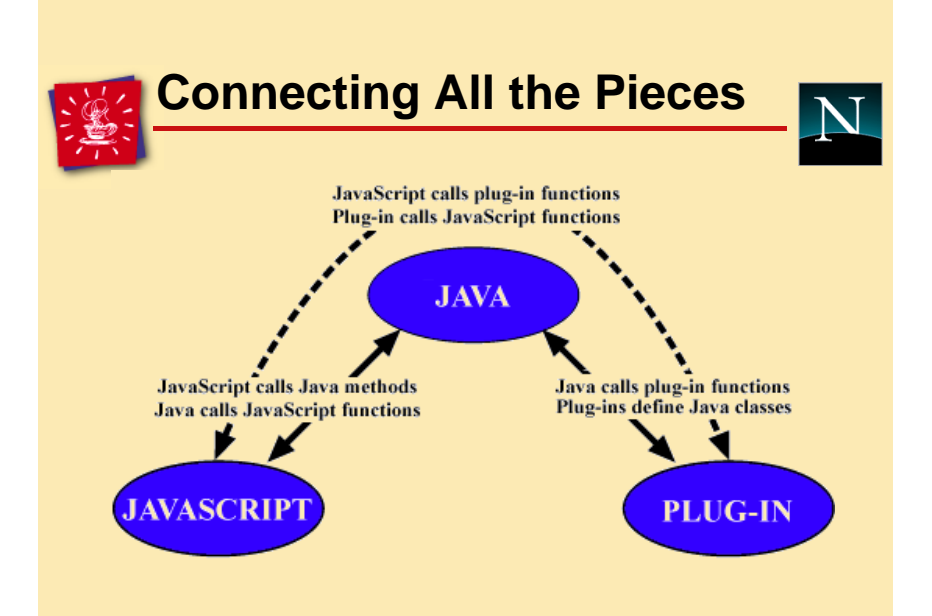

#### **Integrating JavaScript and Java**

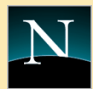

- JavaScriptFJava:
	- Full reflection of public Java methods and variables in JavaScript

**<APPLET CODE=Hello.class NAME=helloApplet WIDTH=60 HEIGHT=30> <PARAM NAME=label VALUE=test> </APPLET>**

- You could reference it in JavaScript as follows:
- **document.helloApplet;**
- **document.applets["helloApplet"];**

### **Integrating JavaScript and Java (cont.)**

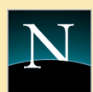

- JavaScriptFJava:
	- Access to Java packages and static information

```
var System = Packages.java.lang.System;
System.err.println("Greetings from 
   JavaScript");
```
– Use the getClass method to access static variables and methods. E.g.,

```
var MyApplet = getClass(document.nervousApplet);
// set a static variable
MyApplet.textSize = 14;
```
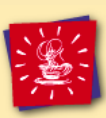

## **Integrating JavaScript and Java (cont.)**

- Java <sup>F</sup>JavaScript:
- JSObject: JavaScript objects reflected into Java
- **import netscape.javascript.\*;**

```
• Object[] args = new Object[1];
  args[0] = new Integer(4);
  JSObject.getWindow( this )
             .call("square", args);
```
#### **Integrating JavaScript and Native Components**

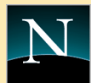

- Java Runtime Interface (JRI) standard interface to Java services
	- Platform independent native methods
- Calling a Plug-In from JavaScript

**...**

**<EMBED name=avi WIDTH=150 HEIGHT=150 SRC= "1204ride.avi">**

**<A HREF="#" onclick="document.avi.play()">**

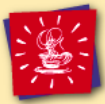

# **Defining Native Methods**

• In Java:

```
class AviPlugin extends Plugin {
   public native void play();
}
```
- javah generates C/C++ header file
- In  $C/C_{++}$ :

```
void
native_AviPlugin_play(JRIEnv* env,
                       jref plugin) {
    ...
}
```
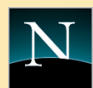

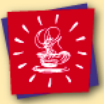

# **Future Directions**

- Even tighter Integration between JavaScript and Java
- More events, objects, and functions
- Security-Data Tainting
- Integration with JavaBeans framework

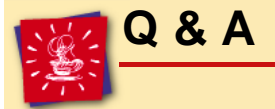

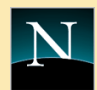

#### • More Information about JavaScript

**http://home.netscape.com/eng/mozilla/3.0/ handbook/javascript/index.html**

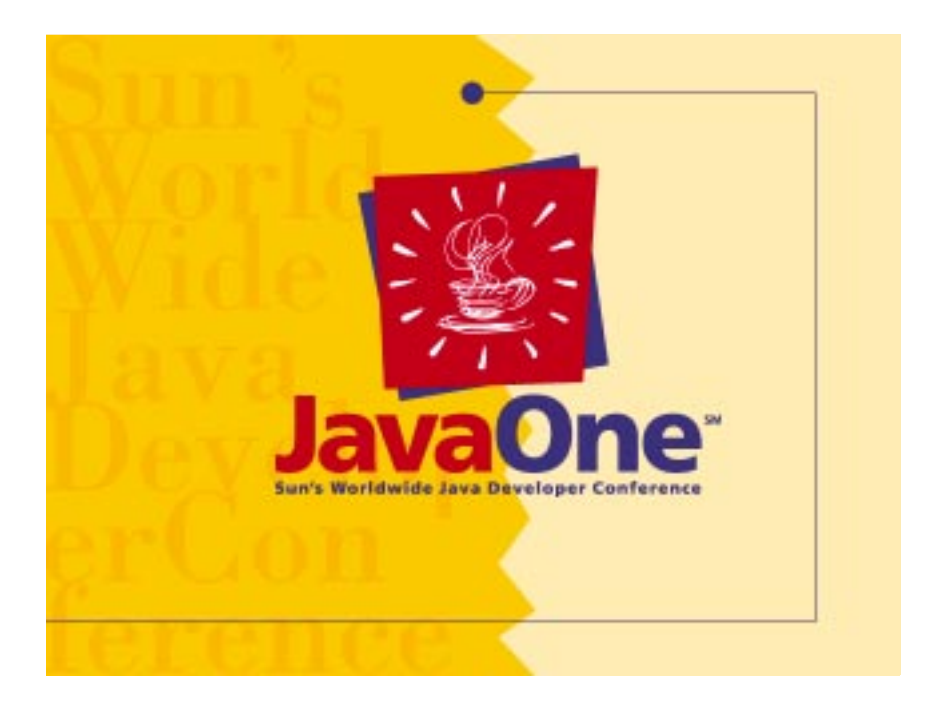